# Package 'Rraven'

April 21, 2021

<span id="page-0-0"></span>Type Package

Title Connecting R and 'Raven' Sound Analysis Software

Version 1.0.13

Date 2021-04-20

Maintainer Marcelo Araya-Salas <marcelo.araya@ucr.ac.cr>

#### Description

A tool to exchange data between R and 'Raven' sound analysis software (Cornell Lab of Ornithology). Functions work on data formats compatible with the R package 'warbleR'.

License GPL  $(>= 2)$ 

Imports pbapply, warbleR, utils, stats, seewave, tuneR, NatureSounds

**Depends**  $R (= 3.2.1)$ 

LazyData TRUE

URL <https://github.com/maRce10/Rraven>

BugReports <https://github.com/maRce10/Rraven/issues>

NeedsCompilation no Suggests knitr, vegan, dplyr, kableExtra, rmarkdown

VignetteBuilder knitr

RoxygenNote 7.1.1

Repository CRAN

Language en-US

Date/Publication 2021-04-21 06:10:06 UTC

Author Marcelo Araya-Salas [aut, cre] (<https://orcid.org/0000-0003-3594-619X>)

## R topics documented:

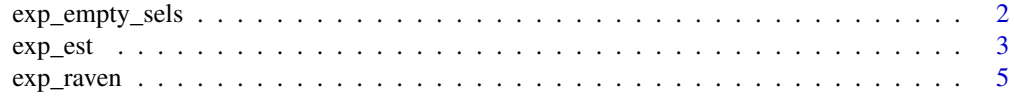

#### <span id="page-1-0"></span>2 exp\_empty\_sels

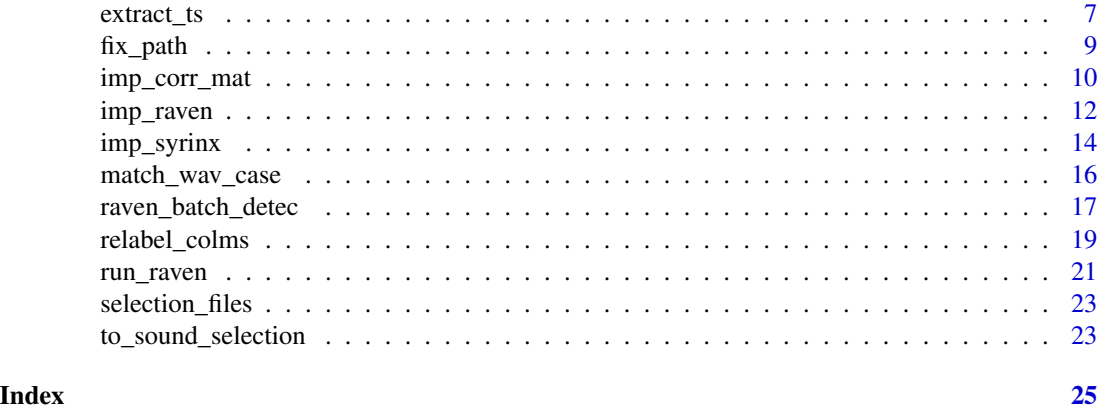

exp\_empty\_sels *Export a 'Raven' selection for all sound files in a folder*

#### Description

exp\_empty\_sels exports a 'Raven' selection data in .txt format that includes empty selections for all sound files in a folder.

#### Usage

```
exp_empty_sels(path = NULL, file.name = NULL, sound.files = NULL, pb = TRUE)
```
#### Arguments

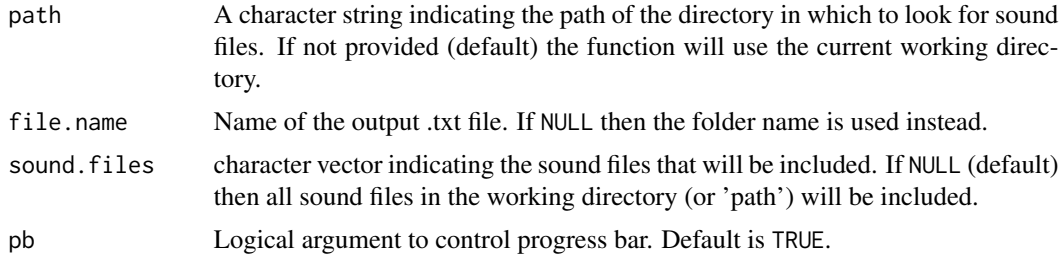

#### Details

The function saves a selection file in '.txt' format (that can be directly opened in Raven) that will display all sound files in the provided directory (argument 'path'). Useful to simplify the making of selections from several sound files that need to be displayed simultaneously (e.g. several recordings from the same individual). The selection file is saved in the provided directory ('path').

#### Value

The function saves a selection table in '.txt' format that can be directly opened in Raven. No objects are returned in the R environment.

<span id="page-2-0"></span>exp\_est 3

#### Author(s)

Marcelo Araya-Salas (<marcelo.araya@ucr.ac.cr>)

#### See Also

[exp\\_raven](#page-4-1)

#### Examples

```
# Load data
library(NatureSounds)
library(warbleR)
data(list = c("Phae.long1", "Phae.long2", "Phae.long3", "Phae.long4", "lbh_selec_table"))
## Export a single selection table including multiple files
#save sound files
tuneR::writeWave(Phae.long1, file.path(tempdir(),
"Phae.long1.wav"), extensible = FALSE)
tuneR::writeWave(Phae.long2, file.path(tempdir(),
"Phae.long2.wav"), extensible = FALSE)
tuneR::writeWave(Phae.long3, file.path(tempdir(),
"Phae.long3.wav"), extensible = FALSE)
tuneR::writeWave(Phae.long4, file.path(tempdir(),
"Phae.long4.wav"), extensible = FALSE)
# export with no file name
exp_empty_sels(path = tempdir())
# export with file name
exp_empty_sels(file.name = "Phaethornis.longirostris", path = tempdir())
```
exp\_est *Export wave objects of extended selection tables as sound files*

#### Description

exp\_est exports wave objects of an extended selection table as sound files

#### Usage

```
exp_est(X, file.name = NULL, path = NULL, single.file = FALSE,
selection.table = TRUE, pb = TRUE, normalize = TRUE, parallel = 1, wave.object = FALSE)
```
#### <span id="page-3-0"></span>Arguments

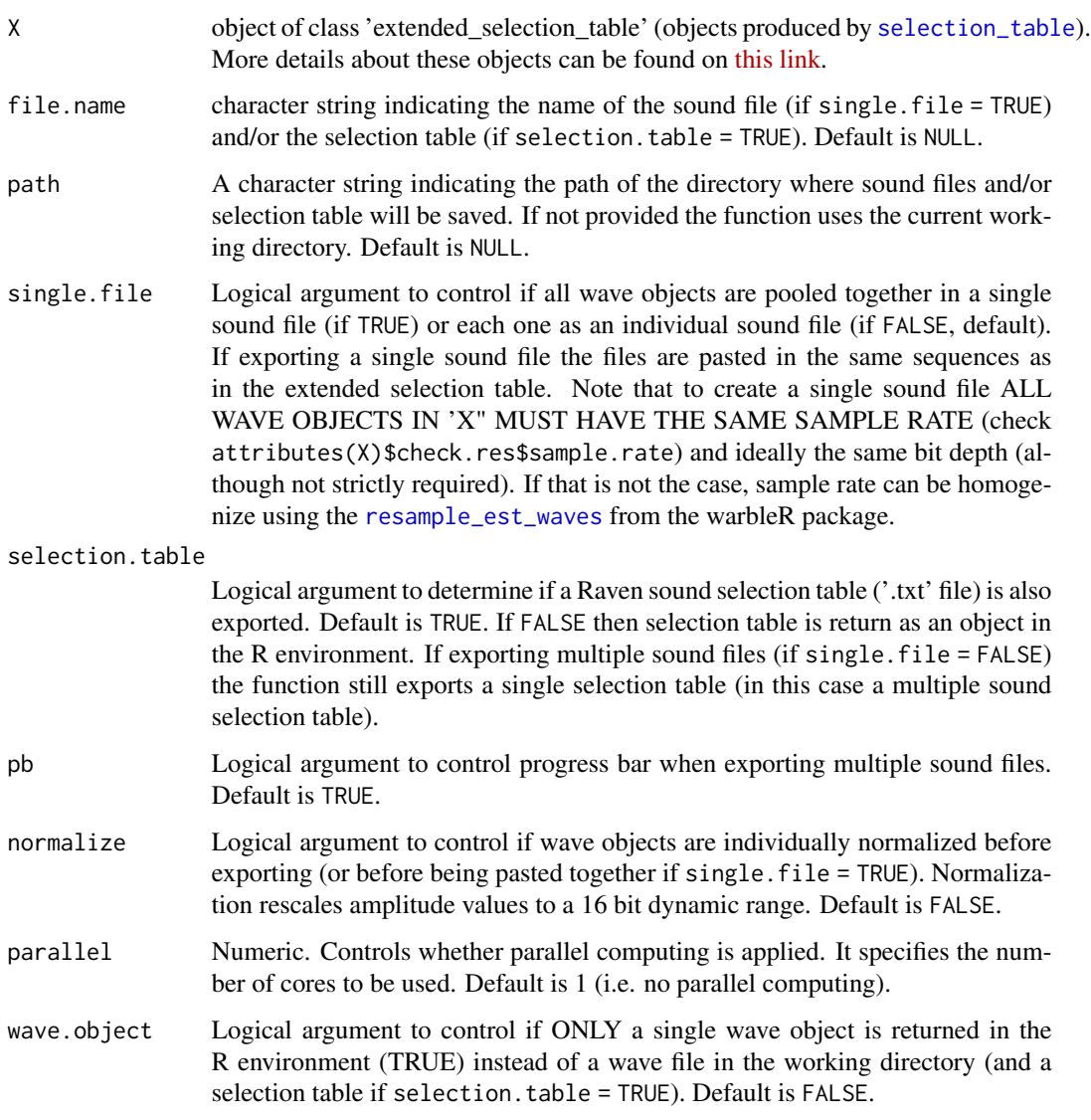

#### Details

The function takes wave objects contained as attributes in extended selection tables and saves them as sound files in '.wav' format. A single or several sound files can be produced (see 'single.file' argument). In addition, a Raven sound selection table can be saved along with the sound files. The exported selection table can be open in Raven for exploring/manipulating selections in 'X'.

#### Value

Sound file(s) are saved in the provided path or current working directory. If selection.table = TRUE a Raven sound selection table with the data in 'X' will also be saved.

#### <span id="page-4-0"></span>exp\_raven 5

#### Author(s)

Marcelo Araya-Salas (<marcelo.araya@ucr.ac.cr>)

#### See Also

[exp\\_raven](#page-4-1)

#### Examples

```
## Not run:
# load example data
data(list = "lbh.est", package = "NatureSounds")
# subset to 10 selections
X <- lbh.est[1:10, ]
# Export data to a single sound file
exp_est(X, file.name = "test", single.file = TRUE, path = tempdir())
# Export data to a single sound file and normalizing, no pb
exp_est(X, file.name = "test2", single.file = TRUE, normalize = TRUE, pb = FALSE, path = tempdir())
# several files
exp_est(X, single.file = FALSE, file.name = "test3", path = tempdir())
## End(Not run)
```
#### <span id="page-4-1"></span>exp\_raven *Export 'Raven' selections*

#### Description

exp\_raven exports selection tables as 'Raven' selection data in .txt format.

#### Usage

```
exp_raven(X, path = NULL, file.name = NULL, khz.to.hz = TRUE,
sound.file.path = NULL, single.file = TRUE, parallel = 1, pb = TRUE)
```
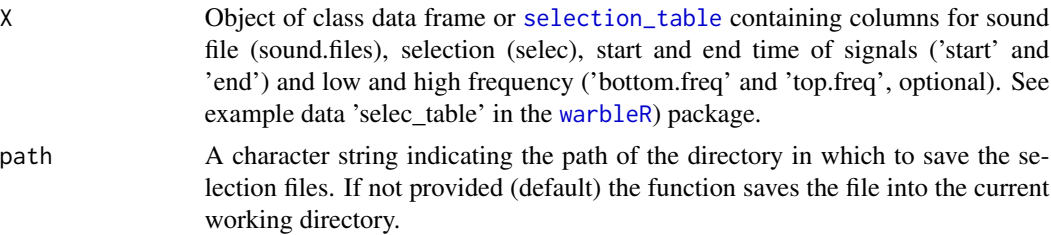

<span id="page-5-0"></span>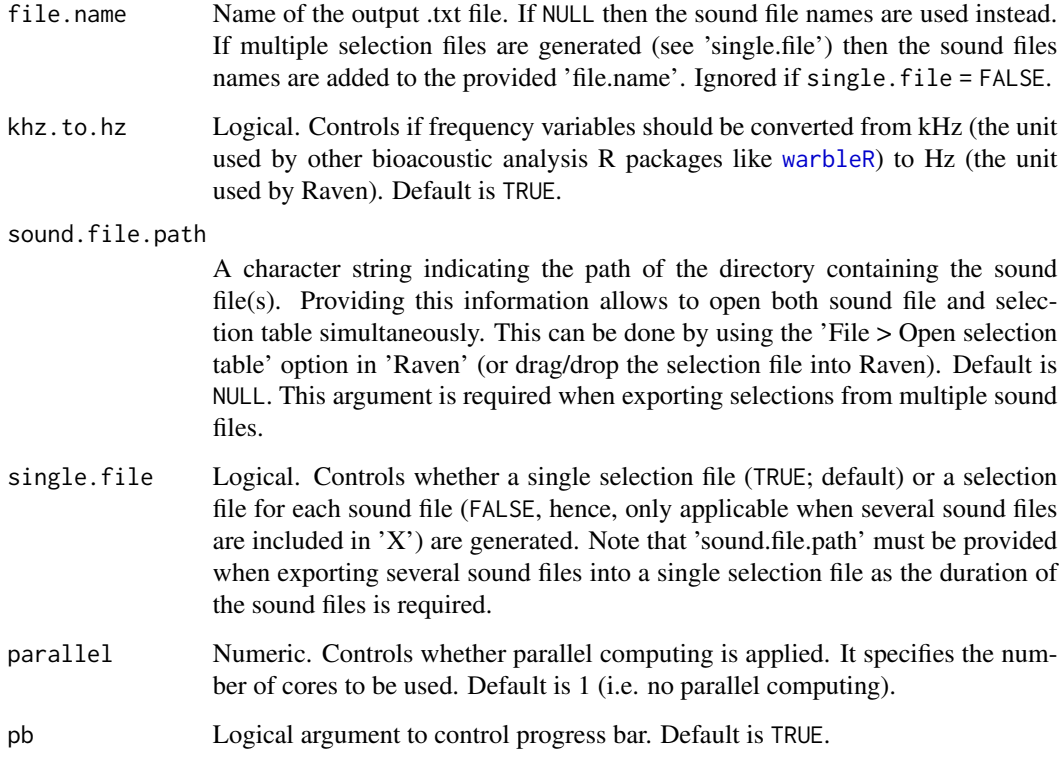

The function exports selection tables (as the ones used in the R package [warbleR](#page-0-0)) into the 'Raven' selection file format ('.txt'). This can be useful to obtain additional Raven measurements on existing selections by adding new measurements to the selection table once in Raven. Note that selection labels must be numeric and non-duplicated when exporting them to Raven. If that is not the case the function will relabeled the selections and the previous selection labels will be retained in a new column ('old.selec').

#### Value

The function saves a selection table in '.txt' format that can be directly opened in Raven. If several sound files are available users can either export them as a single selection file or as multiple selection files (one for each sound file). No objects are returned in the R environment.

#### Author(s)

Marcelo Araya-Salas (<marcelo.araya@ucr.ac.cr>)

#### See Also

[imp\\_raven](#page-11-1); [imp\\_syrinx](#page-13-1)

#### <span id="page-6-0"></span>extract\_ts 7

#### Examples

```
# Load data
library(warbleR)
data(list = c("Phae.long1", "Phae.long2", "Phae.long3", "Phae.long4", "lbh_selec_table"))
# Select data for a single sound file
st1 <- lbh_selec_table[lbh_selec_table$sound.files == "Phae.long1.wav", ]
# Export data of a single sound file
exp_raven(st1, file.name = "Phaethornis 1", path = tempdir())
# Export a single selection table including multiple files
tuneR::writeWave(Phae.long1, file.path(tempdir(),
"Phae.long1.wav"), extensible = FALSE) #save sound files
tuneR::writeWave(Phae.long2, file.path(tempdir(),
"Phae.long2.wav"), extensible = FALSE)
tuneR::writeWave(Phae.long3, file.path(tempdir(),
"Phae.long3.wav"), extensible = FALSE)
tuneR::writeWave(Phae.long4, file.path(tempdir(),
"Phae.long4.wav"), extensible = FALSE)
# export raven selection as single file
exp_raven(X = lbh_selec_table, file.name = "Phaethornis multiple sound files",
single.file = TRUE, sound.file.path = tempdir(), path = tempdir())
```
extract\_ts *Extract time series parameters from data imported from 'Raven'*

#### Description

extract\_ts extracts time series parameters from data imported from 'Raven' bioacoustic software.

#### Usage

```
extract_ts(X, ts.column, equal.length = FALSE, as.time.series = FALSE,
length.out = 30, parallel = 1, pb = TRUE)
```
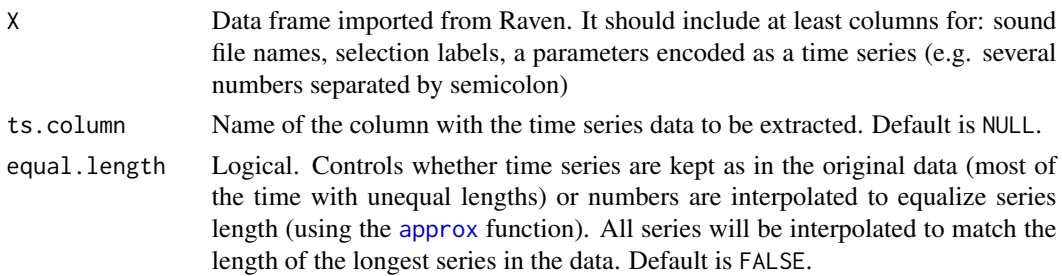

<span id="page-7-0"></span>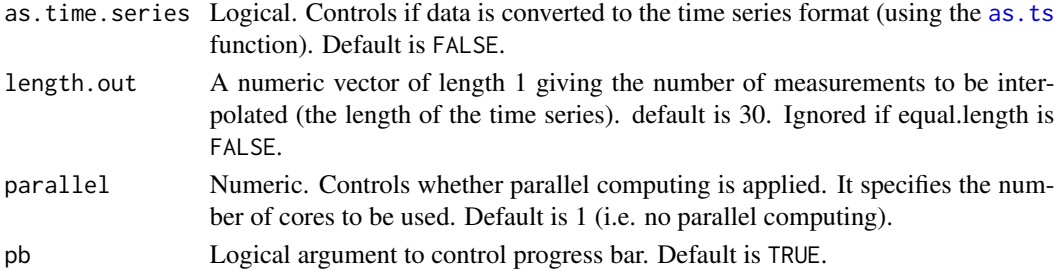

The function extracts parameters encoded as time series in 'Raven' selection files. The resulting data frame can be directly input into functions for time series analysis of acoustic signals as [dfDTW](#page-0-0).

#### Value

A data frame with columns for sound file name (sound.files), selection label (selec) and the time series for each selection.

#### Author(s)

Marcelo Araya-Salas (<marcelo.araya@ucr.ac.cr>)

#### See Also

[imp\\_raven](#page-11-1); [exp\\_raven](#page-4-1)

```
## Not run:
# Load data
data(selection_files)
#save 'Raven' selection tables in the temporary directory
writeLines(selection_files[[5]], con = file.path(tempdir(), names(selection_files)[5]))
# import data to R
rvn.dat <- imp_raven(all.data = TRUE)
# Peak freq dif length
extract_ts(X = rvn.dat, ts.column = "Peak.Freq.Contour..Hz.")
# Peak freq equal length
extract_ts(X = rvn.dat, ts.column = "Peak.Freq.Contour..Hz.", equal.length = T)
# Peak freq equal length 10 measurements
extract_ts(X = rvn.dat, ts.column = "Peak.Freq.Contour..Hz.",
equal.length = TRUE, length.out = 10)
```
<span id="page-8-0"></span>

#### Description

fix\_path modifies the path column in selection tables and sound selection tables

#### Usage

```
fix_path(path = NULL, dest.path = NULL, recursive = FALSE, parallel = 1, pb = TRUE,
new.begin.path, sound.file.col)
```
#### Arguments

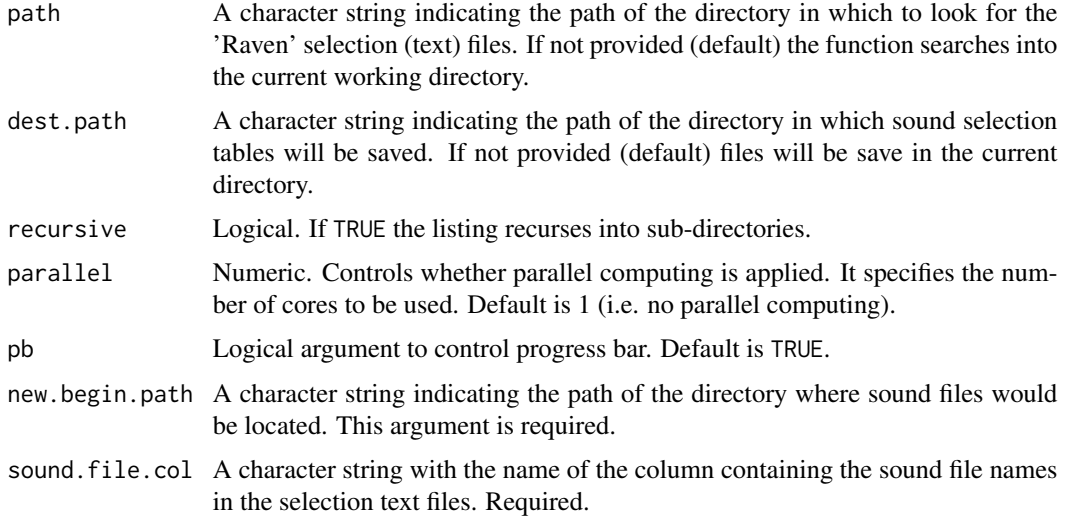

#### Details

The function modifies the path field in Raven's selection tables or sound selection tables. This is useful when sound files have been moved to a different location (or computer). Note the ability to open selections and sound files simultaneously works as long as the "begin.path" column is referring to the directory containing the sound files.

#### Value

Selection table file(s) saved in 'dest.path' or in the working directory (by default, which overwrites existing files).

#### Author(s)

Marcelo Araya-Salas (<marcelo.araya@ucr.ac.cr>)

#### See Also

[to\\_sound\\_selection](#page-22-1); [imp\\_raven](#page-11-1)

#### Examples

```
{
# load warbleR for sound file examples
library(NatureSounds)
#load data
data(list = c("Phae.long1", "Phae.long2", "Phae.long3", "Phae.long4", "selection_files"))
# save sound files
tuneR::writeWave(Phae.long1, file.path(tempdir(), "Phae.long1.wav"), extensible = FALSE)
tuneR::writeWave(Phae.long2, file.path(tempdir(), "Phae.long2.wav"), extensible = FALSE)
tuneR::writeWave(Phae.long3, file.path(tempdir(), "Phae.long3.wav"), extensible = FALSE)
tuneR::writeWave(Phae.long4, file.path(tempdir(), "Phae.long4.wav"), extensible = FALSE)
# save 'Raven' selection tables in the temporary directory
out <- lapply(1:2, function(x)
writeLines(selection_files[[x]], con = file.path(tempdir(), names(selection_files)[x])))
# try drag and drop selection files into Raven (shouldn't work)
# now fix files
fix\_path(path = tempdir(),sound.file.col = "Begin File", new.begin.path = "YOUR NEW LOCATION HERE")
# try drag and drop into Raven again (should work now)
}
```
imp\_corr\_mat *Import 'Raven' batch correlator output*

#### Description

imp\_corr\_mat imports the output of 'Raven' batch correlator.

#### Usage

```
imp_corr_mat(file, path = NULL)
```
![](_page_9_Picture_131.jpeg)

<span id="page-9-0"></span>

<span id="page-10-0"></span>The function imports the output of a batch correlation routine in Raven. Both the correlation and lag matrices contained in the output ' .txt' file are read and both waveform and spectrogram (crosscorrelation) correlations can be imported.

#### Value

A list with 2 matrices. The first one contains the correlation coefficients and the second one the time lags of the peak correlations.

#### Author(s)

Marcelo Araya-Salas (<marcelo.araya@ucr.ac.cr>)

#### See Also

[imp\\_raven](#page-11-1); [exp\\_raven](#page-4-1)

```
## Not run:
# Load data
library(NatureSounds)
data(list = c("Phae.long1", "Phae.long2", "Phae.long3", "Phae.long4", "lbh_selec_table"))
tuneR::writeWave(Phae.long1, file.path(tempdir(),
"Phae.long1.wav"), extensible = FALSE) #save sound files
tuneR::writeWave(Phae.long2, file.path(tempdir(),
"Phae.long2.wav"), extensible = FALSE)
tuneR::writeWave(Phae.long3, file.path(tempdir(),
"Phae.long3.wav"), extensible = FALSE)
tuneR::writeWave(Phae.long4, file.path(tempdir(),
"Phae.long4.wav"), extensible = FALSE)
#create new folder to put cuts
dir.create(file.path(tempdir(), "cuts"))
# cut files
cut_sels(X = lbh_selec_table, mar = 0.05, path = tempdir(),dest.path = file.path(tempdir(), "cuts"))
#Now run 'Raven' batch correlator un the cuts and save the output in the same folder
# Import output (change the name of the file if you used a different one)
xcorr.rav <- imp_corr_mat(file = "BatchCorrOutput.txt",
path = file.path(tempdir(), "cuts"))
# check results
## correlation matrix
xcorr.rav[[1]]
```
<span id="page-11-0"></span>## time lag matrix xcorr.rav[[2]] ## End(Not run)

<span id="page-11-1"></span>

#### imp\_raven *Import 'Raven' selections*

#### Description

imp\_raven imports several 'Raven' selection files simultaneously. Files must be in '.txt' format.

#### Usage

```
imp_raven(path = NULL, warbler.format = FALSE, all.data = FALSE, files = NULL,
only.spectro.view = TRUE, recursive = FALSE, name.from.file = FALSE,
ext.case = NULL, freq.cols = TRUE, waveform = FALSE, parallel = 1, pb = TRUE,
unread = FALSE, rm.dup = FALSE, sound.file,col = NULL)
```
![](_page_11_Picture_171.jpeg)

![](_page_12_Picture_208.jpeg)

The function import 'Raven' selection data from many files simultaneously. All selection files in the working directory or 'path' supplied will be imported (unless 'files' argument is also supplied). It has been created using Raven Pro 1.5 so selection tables created with other versions might not be read properly. Files must be in '.txt' format. Selection files including data from multiple recordings can also be imported, although they must contained a 'File Offset (s)' column. Selections that span across multiple sound files are not recommended as they will be assigned to the first sound file, which would produce errors for downstream analyses as those from the 'warbleR' package.

#### Value

A single data frame with information of the selection files. If unread = TRUE the function returns a list of length 3 with the selection data frame and a vector with the names of files that could not be read (see 'unread' argument). If 'warbler.format' argument is set to TRUE the data frame contains the following columns: sound.files, selec, channel,start, end, top.freq, bottom.freq and selec.file. If all.data is set to TRUE then all columns in the 'Raven' selection files are returned. If individual selection files contain information about multiple sound files the function will import the file and correct the time parameters (start and end) only if 1) the 'File Offset (s)' is found in the selection table.

#### Author(s)

Marcelo Araya-Salas (<marcelo.araya@ucr.ac.cr>)

#### See Also

[imp\\_syrinx](#page-13-1)

#### Examples

```
# load data
data(selection_files)
# save 'Raven' selection tables in the temporary directory
out <- lapply(1:2, function(x)
writeLines(selection_files[[x]], con = file.path(tempdir(), names(selection_files)[x])))
# providing the name of the column with the sound file names
rvn.dat <- imp_raven(sound.file.col = "Begin.File", all.data = FALSE, path = tempdir())
# View(rvn.dat)
```
<span id="page-13-1"></span>imp\_syrinx *Import 'Syrinx' selections*

#### Description

imp\_syrinx imports 'Syrinx' selection data from many files simultaneously. All files must have the same columns.

#### Usage

```
imp_syrinx(path = NULL, all.data = FALSE, recursive = FALSE,
exclude = FALSE, hz.to.khz = TRUE, parallel = 1, pb = TRUE)
```
![](_page_13_Picture_146.jpeg)

<span id="page-13-0"></span>

#### <span id="page-14-0"></span>imp\_syrinx 15

![](_page_14_Picture_122.jpeg)

#### Value

A single data frame with information of the selection files. If all.data argument is set to FALSE the data frame contains the following columns: selec, start, end, and selec.file. If sound.file.col is provided the data frame will also contain a 'sound.files' column. If all.data is set to TRUE then all columns in selection files are returned.

#### Author(s)

Marcelo Araya-Salas (<marcelo.araya@ucr.ac.cr>)

#### See Also

[imp\\_raven](#page-11-1)

```
## Not run:
#load data
data(selection_files)
#save 'Raven' selection tables in the temporary directory
writeLines(selection_files[[7]], con = file.path(tempdir(), names(selection_files)[7]))
syr.dat <- imp_syrinx(all.data = FALSE)
# View(syr.dat)
#getting all the data
syr.dat <- imp_syrinx(all.data = TRUE)
# View(syr.dat)
## End(Not run)
```
<span id="page-15-0"></span>

#### Description

match\_wav\_case fixes the extension case of sound files in a selection table.

#### Usage

```
match_wav_case(X, path = NULL, output = "data.frame", verbose = TRUE)
```
#### Arguments

![](_page_15_Picture_117.jpeg)

#### Details

The function returns the data from the input data frame with extension file names in the 'sound.files' column matching those of the sound files (in case there was any mismatch). The function needs the path to the sound files to compare extension names.

#### Value

The same data as in the input data frame but with the case of the extension file names in the 'sound.files' column matching those of the sound files themselves.

#### Author(s)

Marcelo Araya-Salas (<marcelo.araya@ucr.ac.cr>)

#### See Also

[relabel\\_colms](#page-18-1)

#### <span id="page-16-0"></span>raven\_batch\_detec 17

#### Examples

```
{
library(warbleR)
data(list = c("Phae.long1", "Phae.long2", "Phae.long3", "Phae.long4",
"lbh_selec_table"))
tuneR::writeWave(Phae.long1, file.path(tempdir(),
"Phae.long1.wav"), extensible = FALSE) #save sound files
tuneR::writeWave(Phae.long2, file.path(tempdir(),
"Phae.long2.wav"), extensible = FALSE)
tuneR::writeWave(Phae.long3, file.path(tempdir(),
"Phae.long3.wav"), extensible = FALSE)
tuneR::writeWave(Phae.long4, file.path(tempdir(),
"Phae.long4.wav"), extensible = FALSE)
# change one extension
lbh_selec_table$sound.files <- as.character(lbh_selec_table$sound.files)
lbh_selec_table$sound.files[1] <- gsub(".wav$", ".WAV", lbh_selec_table$sound.files[1])
 # fixed extension an return data frame
 match\_wav\_case(X = lbh\_select\_table, path = tempdir())# fixed extension an return sound file names
 match\_wav\_case(X = lbh\_select\_table, output = "names", path = tempdir())}
```
raven\_batch\_detec *Run 'Raven' batch detector*

#### Description

raven\_batch\_detec Runs 'Raven' batch detector on multiple sound files sequentially

#### Usage

```
raven_batch_detec(raven.path = NULL, sound.files, path = NULL,
detector.type, detector.preset = "Default",
view.preset = "Default", relabel_colms = TRUE, pb = TRUE, parallel = 1)
```
![](_page_16_Picture_144.jpeg)

<span id="page-17-0"></span>![](_page_17_Picture_167.jpeg)

The function runs 'Raven' sound analysis software (Cornell Lab of Ornithology), detector on multiple sound files sequentially. 'Raven' Pro must be installed. Note that batch detection in 'Raven' can also take sound files in 'mp3', 'flac' and 'aif' format.

#### Value

A data frame with the selections produced during the detection. See [imp\\_raven](#page-11-1) for more details on how selections are imported.

#### Author(s)

Marcelo Araya-Salas (<marcelo.araya@ucr.ac.cr>)

#### See Also

[imp\\_raven](#page-11-1); [imp\\_syrinx](#page-13-1); [run\\_raven](#page-20-1)

#### Examples

## Not run:

# here replace with path where 'Raven' is installed in your computer raven.path <- "PATH\_TO\_RAVEN\_DIRECTORY\_HERE"

# Run detector on raven example sound files

```
# single sound file using 'Amplitude Detector'
detec.res <- raven_batch_detec(raven.path = raven.path,
sound.files = "BlackCappedVireo.aif", path = file.path(raven.path, "Examples"),
detector.type = "Amplitude Detector")
```
#### <span id="page-18-0"></span>relabel\_colms 19

```
# on raven examples 2 files
detec.res <- raven_batch_detec(raven.path = raven.path,
sound.files = c("BlackCappedVireo.aif", "CanyonWren.wav"),
path = file.path(raven.path, "Examples"), detector.type = "Amplitude Detector")
# using 'Band Limited Energy Detector'
detec.res <- raven_batch_detec(raven.path = raven.path,
sound.files = c("BlackCappedVireo.aif", "CanyonWren.wav"),
path = file.path(raven.path, "Examples"), detector = "Band Limited Energy Detector")
## End(Not run)
```
<span id="page-18-1"></span>relabel\_colms *Relabel columns to match the selection table format*

#### Description

relabel\_colms relabels columns to match the selection table format (as in the R package [warbleR](#page-0-0))

#### Usage

```
relabel_colms(X, extra.cols.name = NULL, extra.cols.new.name = NULL,
khz.to.hz = FALSE, hz.to.khz = FALSE, waveform = FALSE)
```
![](_page_18_Picture_153.jpeg)

<span id="page-19-0"></span>This function relabels columns to match the selection table format to match then ones used by other bioacoustic analysis R packages like [warbleR](#page-0-0).

#### Value

The function returns the input data frame with new column names for time and frequency 'coordinates' and sound files and selections.

#### Author(s)

Marcelo Araya-Salas (<marcelo.araya@ucr.ac.cr>)

#### See Also

[imp\\_raven](#page-11-1); [exp\\_raven](#page-4-1)

#### Examples

```
# Load data
data(selection_files)
```

```
#save 'Raven' selection tables in the temporary directory
writeLines(selection_files[[5]], con = file.path(tempdir(), names(selection_files)[5]))
```
#'# import data to R rvn.dat <- imp\_raven(all.data = TRUE, path = tempdir())

```
names(rvn.dat)
```

```
# Select data for a single sound file
rvn.dat2 <- relabel_colms(rvn.dat)
```
names(rvn.dat2)

```
# plus 1 additional column
rvn.dat2 <- relabel_colms(rvn.dat, extra.cols.name = "selec.file", "Raven selection file")
```
names(rvn.dat2)

```
# plus 2 additional column
rvn.dat2 <- relabel_colms(rvn.dat, extra.cols.name = c("selec.file", "View"),
c("Raven selection file", "Raven view"))
```
names(rvn.dat2)

<span id="page-20-1"></span><span id="page-20-0"></span>

#### Description

run\_raven opens several sound files in 'Raven' sound analysis software

### Usage

```
run_raven(raven.path = NULL, sound.files = NULL, path = NULL, at.the.time = 10,
import = FALSE, redo = FALSE, view.preset = NULL, pb = TRUE, ...)
```
![](_page_20_Picture_165.jpeg)

<span id="page-21-0"></span>The function runs 'Raven' sound analysis software (Cornell Lab of Ornithology), opening many files simultaneously. 'Raven' will still run if no sound files are provided (i.e. sound.files = NULL). At the end of the analysis the data can be automatically imported back into R using the 'import' argument. 'Raven' Pro must be installed. Note that 'Raven' can also take sound files in 'mp3', 'flac' and 'aif' format.

#### Value

If import = TRUE a data frame with the selections produced during the analysis will be return as an data frame. See [imp\\_raven](#page-11-1) for more details on how selections are imported.

#### Author(s)

Marcelo Araya-Salas (<marcelo.araya@ucr.ac.cr>)

#### See Also

[imp\\_raven](#page-11-1); [imp\\_syrinx](#page-13-1)

```
## Not run:
# save sound files
library(NatureSounds)
data(list = c("Phae.long1", "Phae.long2", "Phae.long3", "Phae.long4"))
tuneR::writeWave(Phae.long1, file.path(tempdir(), "Phae.long1.wav"), extensible = FALSE)
tuneR::writeWave(Phae.long2, file.path(tempdir(), "Phae.long2.wav"), extensible = FALSE)
# here replace with the path where 'Raven' is install in your computer
raven.path <- "PATH_TO_RAVEN_DIRECTORY_HERE"
# run function
run_raven(raven.path = raven.path, sound.files = c("Phae.long1.wav", "Phae.long2.wav"),
at.the.time = 2, import = T, name.from.file = T, ext.case = "upper",
all.data = TRUE, path = tempdir())
#getting all the data
rav.dat <- run_raven(all.data = TRUE, raven.path = raven.path)
# View(rav.dat)
## End(Not run)
```
<span id="page-22-0"></span>selection\_files *A list of 'Raven' selection tables.*

#### Description

List of 'Raven' and 'Syrinx' selection tables containing *Phaethornis longirostris* (Long-billed Hermit) songs from the example sound files included in the [warbleR](#page-0-0) package (times 1 to 5), a 'Raven' correlation matrix (item 6) and one selection from cane-brake wrens (item 7; no sound file available).

#### Usage

data(selection\_files)

#### Format

List of 7 selection tables. The first 5 items are 'Raven' selection tables of Long billed hermit songs. The 5th table contains a multiple sound file selection table. The 6th item is a 'Raven' correlation matrix and the last one a table in 'Syrinx' format.

#### Source

Marcelo Araya-Salas

<span id="page-22-1"></span>to\_sound\_selection *Convert Raven's selection files into sound selection files*

#### Description

to\_sound\_selection converts Raven's selection files into sound selection files

#### Usage

```
to_sound_selection(path = NULL, dest.path = NULL, recursive = FALSE,
parallel = 1, pb = TRUE, sound.file.path, sound.file.col)
```
![](_page_22_Picture_129.jpeg)

<span id="page-23-0"></span>![](_page_23_Picture_137.jpeg)

The function converts Raven's selection tables to sound selection tables. Sound selection table is a more convenient format as it can be open directly in Raven (or drag-and-drop) and will automatically open the associated sound file. Multiple files can be simultaneously converted. Files must be in '.txt' format. Selection files including data from multiple recordings can be converted only if all the correspondent sound files are found in the same directory. Note that no data is imported into the R environment.

#### Value

Sound selection table file(s) saved in 'dest.path' or in the working directory.

#### Author(s)

Marcelo Araya-Salas (<marcelo.araya@ucr.ac.cr>)

#### See Also

[imp\\_syrinx](#page-13-1); [imp\\_raven](#page-11-1)

```
{
#load data
data(selection_files)
# save 'Raven' selection tables in the temporary directory
out <- lapply(1:2, function(x)
writeLines(selection_files[[x]], con = file.path(tempdir(), names(selection_files)[x])))
# try drag and drop selection files into Raven (shouldn't work)
# now convert files
to_sound_selection(sound.file.path = tempdir(),
sound.file.col = "Begin Path", path = tempdir())
# try drag and drop into Raven again (should work now)
}
```
# <span id="page-24-0"></span>Index

∗ datasets selection\_files, [23](#page-22-0) approx, *[7](#page-6-0)* as.ts, *[8](#page-7-0)* dfDTW, *[8](#page-7-0)* exp\_empty\_sels, [2](#page-1-0) exp\_est, [3](#page-2-0) exp\_raven, *[3](#page-2-0)*, *[5](#page-4-0)*, [5,](#page-4-0) *[8](#page-7-0)*, *[11](#page-10-0)*, *[20](#page-19-0)* extract\_ts, [7](#page-6-0) fix\_path, [9](#page-8-0) imp\_corr\_mat, [10](#page-9-0) imp\_raven, *[6](#page-5-0)*, *[8](#page-7-0)*, *[10,](#page-9-0) [11](#page-10-0)*, [12,](#page-11-0) *[15](#page-14-0)*, *[18](#page-17-0)*, *[20–](#page-19-0)[22](#page-21-0)*, *[24](#page-23-0)* imp\_syrinx, *[6](#page-5-0)*, *[14](#page-13-0)*, [14,](#page-13-0) *[18](#page-17-0)*, *[22](#page-21-0)*, *[24](#page-23-0)* match\_wav\_case, [16](#page-15-0) raven\_batch\_detec, [17](#page-16-0) relabel\_colms, *[16](#page-15-0)*, [19](#page-18-0) resample\_est\_waves, *[4](#page-3-0)* run\_raven, *[18](#page-17-0)*, [21](#page-20-0) selection\_files, [23](#page-22-0) selection\_table, *[4,](#page-3-0) [5](#page-4-0)* to\_sound\_selection, *[10](#page-9-0)*, [23](#page-22-0) warbleR, *[5,](#page-4-0) [6](#page-5-0)*, *[16](#page-15-0)*, *[18](#page-17-0)[–20](#page-19-0)*, *[23](#page-22-0)*